## **DIE KOOST ZIEHT UM!**

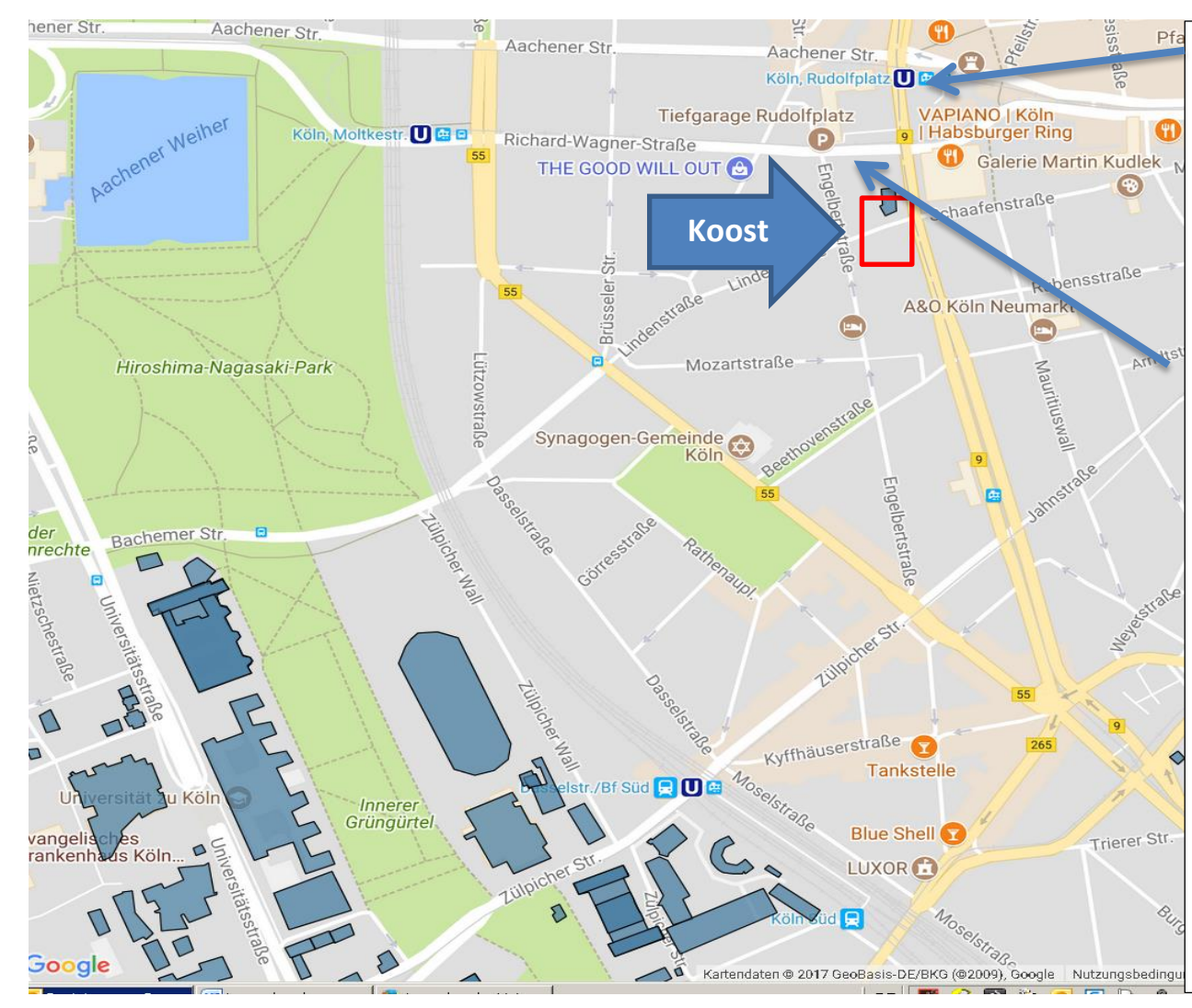

## **Öffentliche Verkehrsmittel:**

Die Koordinierungsstelle Wissenschaft + Öffentlichkeit ist mit öffentlichen Verkehrsmitteln sehr gut erreichbar. Nutzen Sie den Bus, die Stadtbahn oder U-Bahn um zu uns zu kommen und steigen Sie an der **Haltestelle Rudolfplatz** aus. Die Linien 1,7,15 und 12 oder Buslinie 136 oder 146 halten am Rudolfplatz.

## **Parkmöglichkeiten:**

Sie haben die Möglichkeit in der Tiefgarage Rudolfplatz zu parken.

Habsburgerring 1 Habsburgerring 9 50674 Köln 50674 Köln

**Neue Adresse: Adresse des Parkhauses:**

## **Tarif:**

Je angefangene Stunde: 2,00 € Max. Tagessatz:  $20,00 \in$